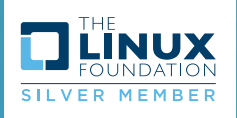

Научно-производственное объединение ex Акционерное общество

# УСЛОВИЯ ЭКСПЛУАТАЦИИ

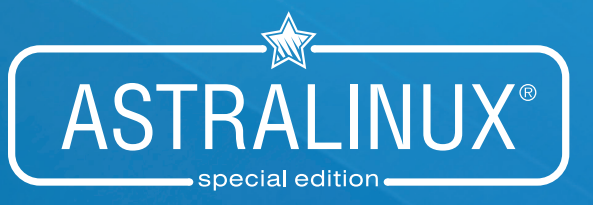

ОПЕРАЦИОННАЯ СИСТЕМА СПЕЦИАЛЬНОГО НАЗНАЧЕНИЯ РУСБ.10015-07 (версия 1.4 и 1.5)

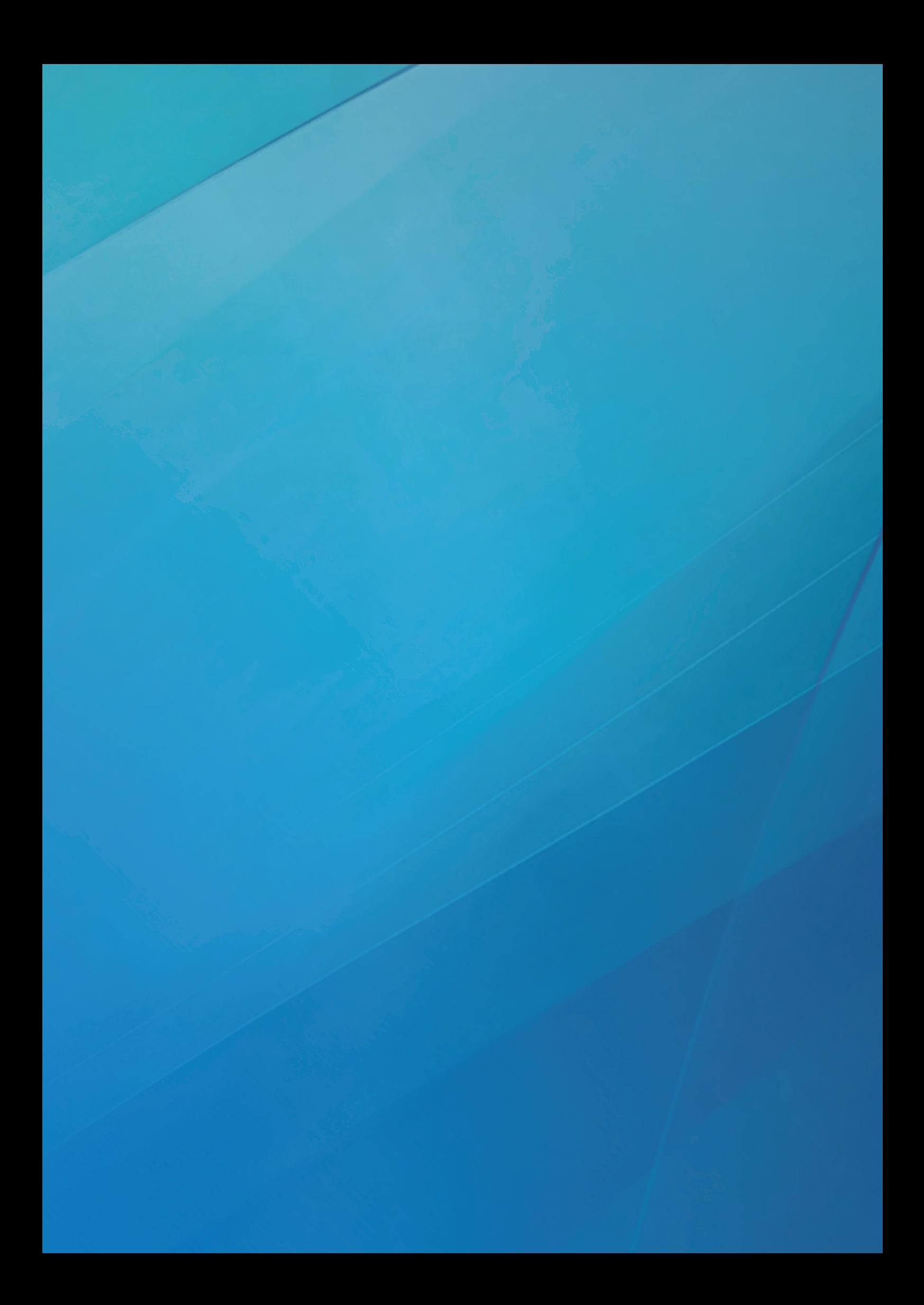

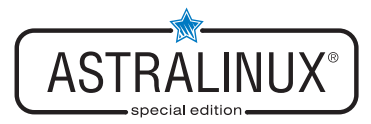

### УСЛОВИЯ ПРИМЕНЕНИЯ ИЗДЕЛИЯ

*требования изложены в п. 4.1 документа РУСБ.10015-07 30 01 «Операционная система специального назначения «Astra Linux Special Edition». Формуляр» (далее – ФО)* 

- $\cdot$  должны выполняться требования документов РУСБ.10015-07 31 01 «Операционная система специального назначения «Astra Linux Special Edition. Описание применения» и РУСБ.10015-07 97 01-1 «Операционная система специального назначения «Astra Linux Special Edition. Руководство по КСЗ. Часть 1»
- изделие должно применяться совместно с имеющими действующий сертификат ФСБ России аппаратно-программными модулями доверенной загрузки класса защиты, соответствующего уровню обрабатываемой информации
- $\cdot$  не допускается использование изделия в АС ЗИ, подключаемых к сетям общего пользования, без проведения дополнительных тематических исследований
- • ПО, находящееся на DVD-диске РУСБ.10015-07 12 01-2 «Операционная система специального назначения «Astra Linux Special Edition. Текст программы. Загрузочный модуль. Часть 2. Средства разработки» не может использоваться в АС ЗИ без проведения дополнительных тематических исследований.

### УСЛОВИЯ ПРИМЕНЕНИЯ ПО, ОБРАЗУЮЩЕГО СОВМЕСТНО С ИЗДЕЛИЕМ ДОВЕРЕННУЮ ПРОГРАММНУЮ СРЕДУ

*требования изложены в п. 4.2 ФО*

- $\cdot$  для ПО, функционирующего от имени суперпользователя  ${\tt root}$ , должна быть обоснована необходимость и корректность использования привилегий суперпользователя
- • ПО, использующее интерпретаторы PHP, Perl, Python, TCL из состава изделия, должно пройти тематические исследования совместно с ними. При проведении таких тематических исследований должен быть определен перечень сценариев ПО, исполняемых интерпретаторами, зафиксированы их контрольные суммы и определен регламент контроля их целостности
- ПО при обработке запросов пользователей не должно взаимодействовать с защищенной СУБД из состава изделия от имени пользователя с привилегиями PARSEC CAP SETMAC и PARSEC CAP CHMAC, позволяющими изменять мандатные атрибуты защищаемых объектов в СУБД
- • ПО, содержащее сетевые сервисы (программы, обрабатывающие запросы пользователей с применением протоколов стека TCP/IP), которые используют привилегии (PARSEC\_CAP\_SETMAC и PARSEC\_CAP\_PRIV\_SOCK) и прикладной программный интерфейс подсистемы безопасности PARSEC из состава изделия, должно пройти тематические исследования, подтверждающие корректность реализации указанных сервисов

### ПО, ОБРАЗУЮЩЕЕ СОВМЕСТНО С ИЗДЕЛИЕМ ДОВЕРЕННУЮ ПРОГРАММНУЮ СРЕДУ, НЕ ДОЛЖНО СОДЕРЖАТЬ СКРЫТЫХ ИЛИ ЯВНЫХ ВОЗМОЖНОСТЕЙ, ПОЗВОЛЯЮЩИХ:

#### *требования изложены в п. 4.3 ФО*

- $\cdot$  подменять образ ядра vmlinuz-\*, находящийся в каталоге /boot корневой файловой системы
- статически или динамически изменять таблицу системных вызовов и поля структуры типа security operations и иных структур типа \*security\*

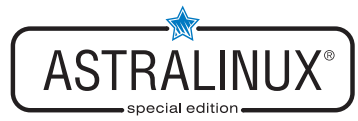

- переопределять основной процесс ОС в конфигурационном файле загрузчика изделия путем установки параметра init=<полный путь к исполняемому файлу>
- изменять параметры аутентификации пользователей в конфигурационных файлах РАМсценариев, находящихся в каталоге /etc/pam.d
- устанавливать подгружаемые модули аутентификации (РАМ-модули), определяющие мандатные атрибуты сессии пользователя с использованием функций API библитеки libparsecmac подсистемы безопасности PARSEC, имена которых начинаются с префиксов mac set, parsec или pdp
- устанавливать РАМ-модули, определяющие привилегии PARSEC сессии пользователя с использованием функций API библиотеки libparsec-cap подсистемы безопасности PARSEC, имена которых начинаются с префиксов mcap или parsec
- устанавливать серверы печати, позволяющие осуществить вывод на печать документов в обход защищенного сервера печати из состава изделия
- устанавливать интерпретаторы команд, заменяющие интерпретаторы, входящие в состав изделия (bash, dash, PHP, Perl, Python, TCL)
- получать доступ к памяти других процессов ПО с использованием привилегии CAP SYS PTRACE и системного вызова ptrace
- изменять системное время (если наличие возможностей по изменению времени не предусмотрено функциональным назначением ПО)
- динамически изменять сегмент кода ядра ОС и использовать неэкспортируемые символы ядра ОС
- осуществлять доступ к файлу ctl файловой системы parsecfs посредством системного вызова ioctl, минуя системные функции API-библиотек libparsec-\*

### ДОПОЛНИТЕЛЬНЫЕ УКАЗАНИЯ ПО ЭКСПЛУАТАЦИИ ИЗДЕЛИЯ **B COCTABE AC 3И**

требования изложены в соотвествующих разделах документов РУСБ.10015-07 95 01-1 и РУСБ.10015-07 95 01-2 «Операционная система специального назначения «Astra Linux Special Edition». Руководство администратора» (далее - РА)

- с помощью организационно-режимных или технических мер должна быть ограничена установка ПО, не входящего в состав АС ЗИ (раздел 1 РА часть 1)
- организационно-режимные меры защиты информации, обрабатываемой в ОС, должны включать в себя регламент обращения с носителями информации ОС как с носителями соответствующей степени секретности (раздел 1 РА часть 1)
- состав ПО, устанавливаемого на СВТ АС ЗИ помимо ОС, должен определяться главным конструктором (предприятием-разработчиком) АС ЗИ по согласованию с экспертной организацией (в/ч 43753) (раздел 1 РА часть 1)
- в эксплуатационной документации на АС ЗИ должен быть определен порядок действий администратора АС ЗИ при обнаружении попыток несанкционированного доступа (раздел 1 РА часть 1)
- должен быть установлен порог на число следующих подряд неудачных попыток предъявления аутентифицирующей информации от одного пользователя посредством установки в конфигурационном файле /etc/pam.d/common-auth в строке для РАМ-модуля pam tally.so зна-

Коммерческая тайна

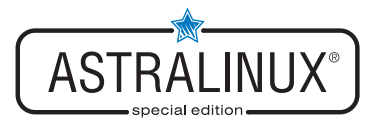

чения для параметра deny. Данное значение должно составлять не более 8 (раздел 1 РА часть 1)

- при настройке подсистемы тестирования комплекса средств защиты администратору ОС необходимо настроить занесение в регистрационный протокол информации об удачном/неудачном прохождении тестов (раздел 1 РА часть 1)
- непосредственно перед выполнением процедуры тестирования комплекса средств защиты ОС необходимо осуществлять контроль целостности всего набора тестовых утилит (используемых скриптов и бинарных файлов) (раздел 1 РА часть 1)
- при использовании разделов подкачки в ОС необходимо активировать в файле /etc/parsec/swap wiper.conf их очистку (раздел 1 РА часть 1)
- в эксплуатационной документации на АС ЗИ должен быть определен согласованный с экспертной организацией порядок генерации паролей пользователей (раздел 1 РА часть 1)
- в эксплуатационной документации на АС ЗИ должна быть установлена периодичность смены паролей пользователей (раздел 1 РА часть 1)
- до загрузки СВТ должен проводиться контроль целостности изделия (в соответствии со списком, приведенным в РУСБ.10015-07 97 01-1 «Операционная система специального назначения «Astra Linux Special Edition. Руководство по КСЗ. Часть 1») и ПО, установленного на СВТ АС ЗИ помимо ОС (раздел 1 РА часть 1)
- в эксплуатационной документации на АС ЗИ должен быть определен регламент контроля целостности файлов данных (конфигурационных файлов) встроенными средствами ОС (в соответствии со списком, приведенным в РУСБ.10015-07 97 01-1 «Операционная система специального назначения «Astra Linux Special Edition. Руководство по КСЗ. Часть 1») (раздел 1 РА часть 1)
- в эксплуатационной документации на АС ЗИ должен быть определен порядок действий администратора АС ЗИ по полной очистке регистрационных протоколов и автоматической регистрации факта очистки с указанием даты, времени и информации о лице, производившем операцию (раздел 1 РА часть 1)
- в эксплуатационной документации на АС ЗИ должны быть определены: регламент проведения тестов, описанных в РУСБ.10015-07 97 01-2 «Операционная система специального назначения «Astra Linux Special Edition. Руководство по КСЗ. Часть 2», и действия администратора при обнаружении неисправностей (раздел 1 РА часть 1)
- в эксплуатационной документации на АС ЗИ должен быть определен порядок использования тестов, описанных в РУСБ.10015-07 97 01-2 «Операционная система специального назначения «Astra Linux Special Edition. Руководство по КСЗ. Часть 2», для самоконтроля системы защиты от НСД АС ЗИ и ее самоблокирования посредством завершения работы всех сетевых сервисов, предоставляющих удаленный вход в систему, и создания файла /etc/nologin, предотвращающего локальный вход в систему (файл может содержать описание причины блокировки системы) (раздел 1 РА часть 1)
- процедура самоконтроля ОС должна осуществляться не реже двух раз в сутки (раздел 1 РА часть 1)
- должен быть указан в эксплуатационных документах АС ЗИ порядок использования загрузчика (раздел 1 РА часть 1)
- в качестве файловых систем на носителях информации компьютеров с ОС должны использоваться только файловые системы Ext2 и Ext3, поддерживающие расширенные (в т.ч. мандатные) атрибуты пользователей (п. 3.2.1 РА часть 1)

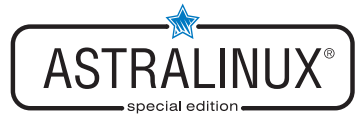

- монтирование сетевых дисков в файловую систему ОС должно осуществляться только с использованием файловой системы CIFS, поддерживающей расширенные (в т.ч. мандатные) атрибуты пользователей (п. 3.2.2 РА часть 1)
- в конфигурационном файле защищенного сервера печати из состава изделия /etc/cups/cupsd.conf не допускается установка значения None параметра DefaultAuthType (отключение аутентификации) и внесение изменений в параметры политики PARSEC, не соответствующих эксплуатационной документации (п. 10.1 РА часть 1 - версия 1.4 и п. 10.3.1 РА часть 1 - версия 1.5)
- при использовании защищенного сервера СУБД из состава ОС в режиме мандатного разграничения доступа необходимо в конфигурационном файле кластера postgresql.conf для параметра enable bitmapscan установить значение off и для параметра ac ignore socket maclabel установить значение false (п. 1.3 РА часть2)
- при использовании защищенного сервера СУБД из состава ОС в режиме мандатного разграничения доступа не допускается отключать аутентификацию субъектов доступа установкой в конфигурационном файле кластера pg hba.conf режима trust (без аутентификации) (п.10 РА часть 2)
- при использовании защищенного комплекса программ электронной почты из состава ОС в режиме мандатного разграничения доступа конфигурационные параметры агента передачи электронной почты Exim и агента доставки электронной почты Dovecot не должны допускать отправку и прием сообщений электронной почты без аутентификации (п. 13.2 РА часть 1)
- при использовании Astra Linux Directory не допускается внесение изменений в параметры монтирования домашних каталогов пользователей, устанавливаемые в конфигурационном файле /etc/security/pam mount.conf.xml (n. 6.6.3 PA часть 1)
- не допускается отключение расширения XPARSEC посредством запуска X-сервера с ключом -extension XPARSEC=Disable или установкой значения Disable для опции XPARSEC в конфигурационных файлах Х-сервера (п. 7 РА часть 1)

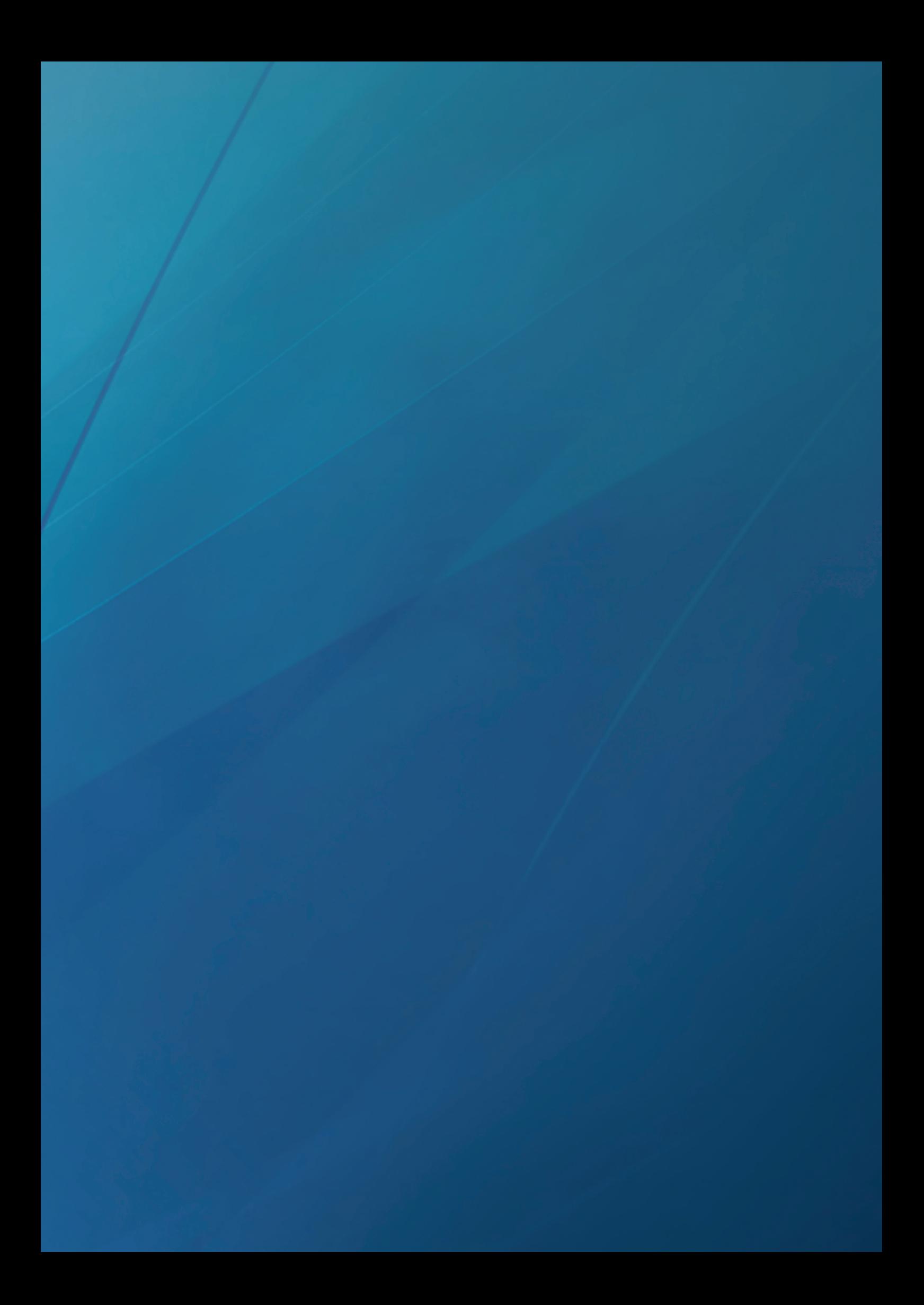

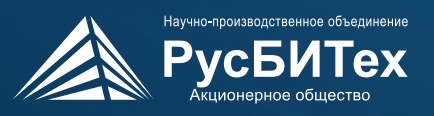

ВАШ НАДЁЖНЫЙ И КОМПЕТЕНТНЫЙ **ПАРТНЁР** 

117105, Россия, г. Москва, Варшавское шоссе, д. 26 Тел.: +7 (495) 648-06-40 / Факс.: +7 (495) 648-06-39 E-mail: mail@rusbitech.ru / Сайт: www.rusbitech.ru